## 科目ガイド

[昼間部イラストレーション科]

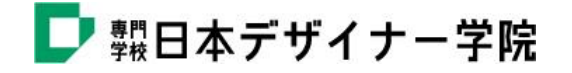

| 年次·学期·週時数                                                                                                    |                            |                     | 一年次 |          | 二年次      |          |          |  |
|----------------------------------------------------------------------------------------------------|----------------------------|---------------------|-----|----------|----------|----------|----------|--|
| 教科目及び必修・選択の別                                                                                                    |                            |                     |     | 前期       | 後期       | 前期       | 後期       |  |
| 専<br>門<br>課<br>程<br>部<br>イラ<br>ス<br>$\vdash$<br>レ<br>$\overline{\phantom{a}}$<br>シ<br>$\exists$<br>$\mathcal{L}$<br>科<br>履<br>修<br>表 | 講<br>義<br>実<br>習<br>科<br>目 | 特別講義·HR             | 必   | 3        | 3        | 3        | 3        |  |
|                                                                                                    |                            | メディア情報概論            | 必   | 3        |          |          |          |  |
|                                                                                                    |                            | イラストリアル解剖学          | 必   |          | 3        |          |          |  |
|                                                                                                    |                            | キャリアデザイン            | 必   |          | 3        |          |          |  |
|                                                                                                    |                            | デザイン概論              | 必   |          |          | 3        | 3        |  |
|                                                                                                    |                            | ドローイング I            | 必   | 3        |          |          |          |  |
|                                                                                                    |                            | ドローイングⅡ             | 必   | 3        | 3        |          |          |  |
|                                                                                                    |                            | ドローイングⅢ             | 必   |          |          | 3        |          |  |
|                                                                                                    |                            | イラストレーション I         | 必   | 3        | 3        |          |          |  |
|                                                                                                    |                            | イラストレーションⅡ          | 必   | 3        | 3        |          |          |  |
|                                                                                                    |                            | イラストレーションⅢ          | 必   |          |          | 3        | 3        |  |
|                                                                                                    |                            | デジタルスキルI            | 必   | 3        | 3        |          |          |  |
|                                                                                                    |                            | デジタルスキルII           | 必   | 3        | 3        |          |          |  |
|                                                                                                    |                            | ビジュアルコミュニケーション      | 必   |          |          | 3        | 3        |  |
|                                                                                                    |                            | デザインリテラシー I         | 必   | 3        | 3        |          |          |  |
|                                                                                                    |                            | デザインリテラシーII         | 必   |          |          | 3        | 3        |  |
|                                                                                                    |                            | WebデザインI            | 必   |          | 3        |          |          |  |
|                                                                                                    |                            | WebデザインII           | 必   |          |          | 3        | 3        |  |
|                                                                                                    |                            | コミックイラスト            | 必   | 3        |          |          |          |  |
|                                                                                                    |                            | フォトグラフィー            | 必   |          |          | 3        |          |  |
|                                                                                                    |                            | 産学協同プロジェクト          | 必   |          |          | 3        | 3        |  |
|                                                                                                    |                            | イラストレーションゼミ         | 必   |          |          |          | 6        |  |
|                                                                                                    |                            | キャラクターデザイン          | 選   |          |          | 3        | 3        |  |
|                                                                                                    |                            | ビジュアルデザインワーク        | 選   |          |          | 3        | 3        |  |
|                                                                                                    |                            |                     |     |          |          |          |          |  |
|                                                                                                    | 特<br>別<br>科<br>目           | 集中授業<br>※随時設定       | 選   | $\times$ |          | $\times$ |          |  |
|                                                                                                    |                            | 学外研修<br>※随時設定       | 選   | $\times$ |          |          | $\times$ |  |
|                                                                                                    |                            | 海外研修<br>※随時設定       | 選   |          |          | X        |          |  |
|                                                                                                    |                            | 作品展(進級・卒業)<br>※随時設定 | 選   |          | $\times$ |          | $\times$ |  |
|                                                                                                    |                            | 実務実習(インターンシップ)      |     |          |          |          |          |  |
|                                                                                                    |                            |                     |     |          |          |          |          |  |
|                                                                                                    |                            | 週時限数                |     |          | 30時間     |          | 30時間     |  |
|                                                                                                    | 年間(40週)時限数合計               |                     |     | 1,200時間  |          | 1,200時間  |          |  |

2024年度 昼間部イラストレーション科 履修表

必は必修 選は選択科目

各学年学期、週30時限以上履修すること

必要な科目を取得していても、期末・進級・卒業審査に合格しない場合、進級及び卒業とはならない。

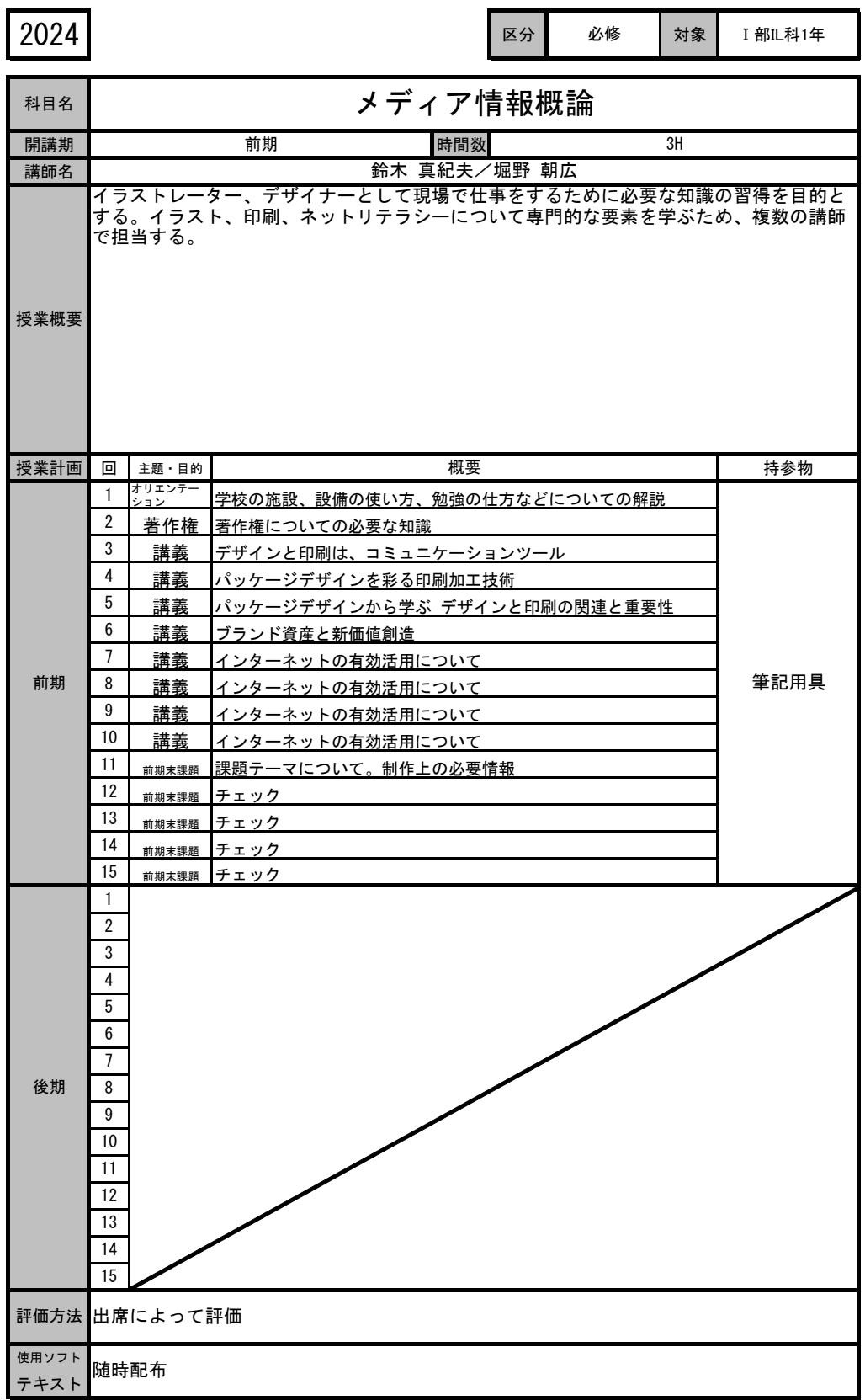

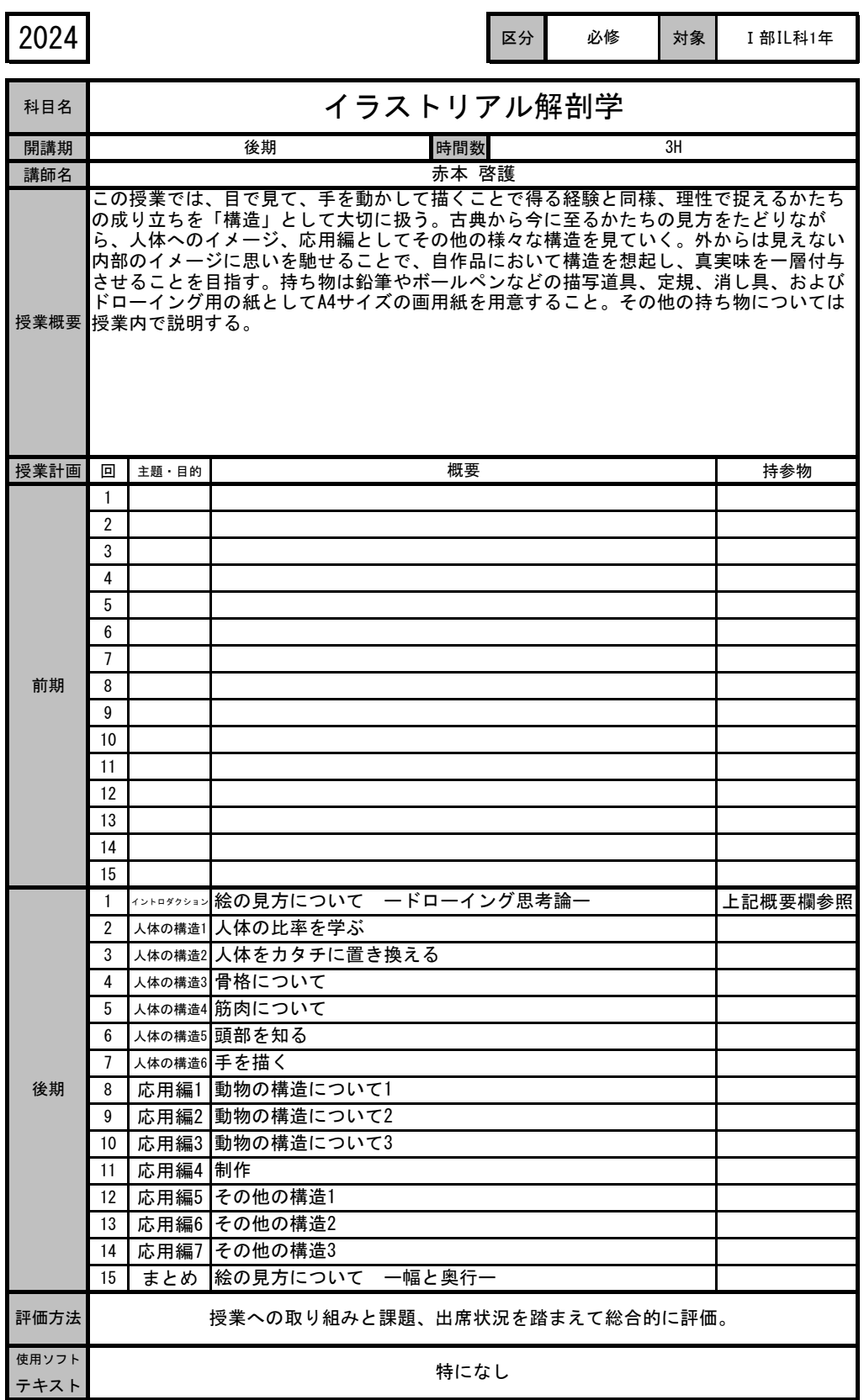

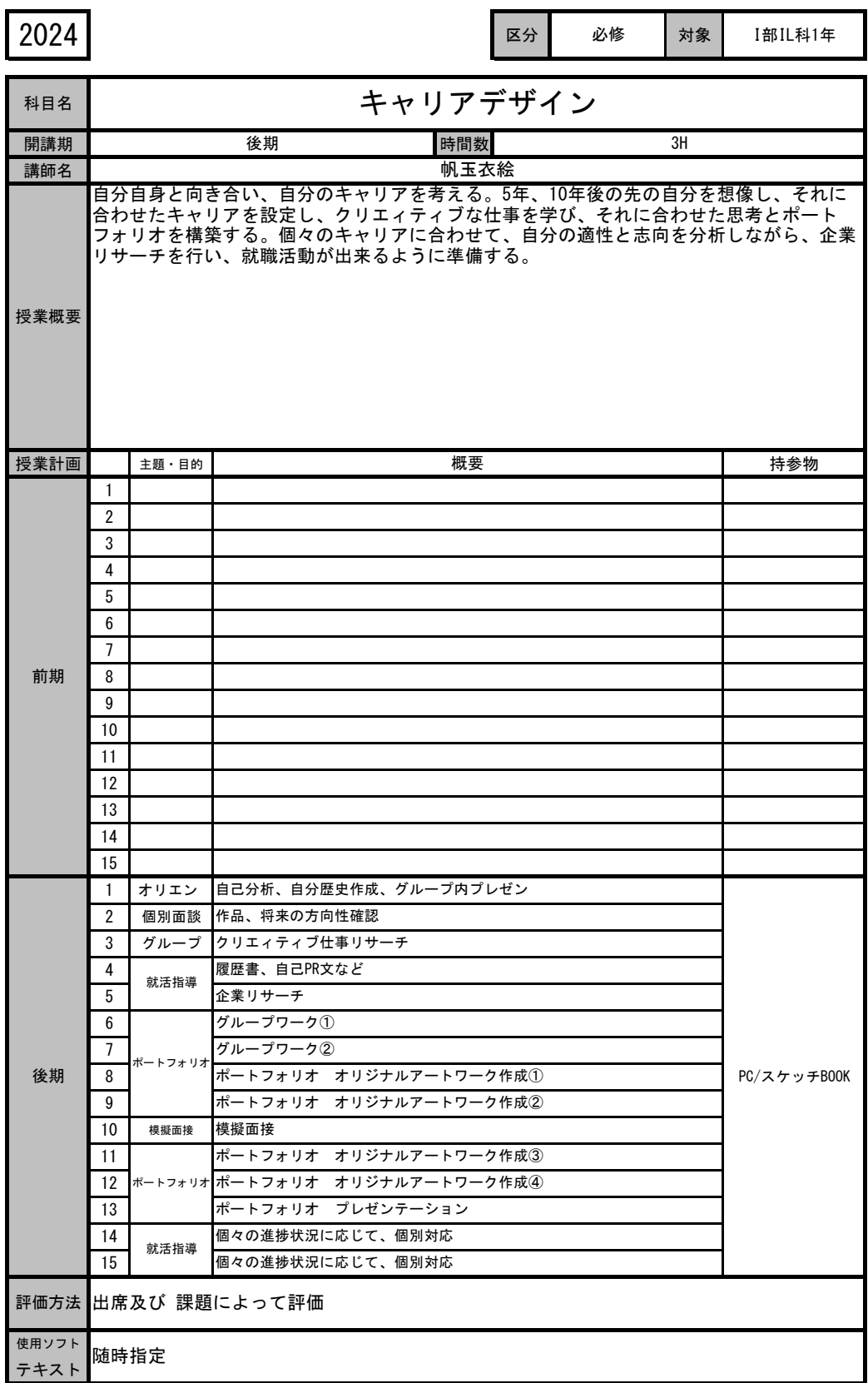

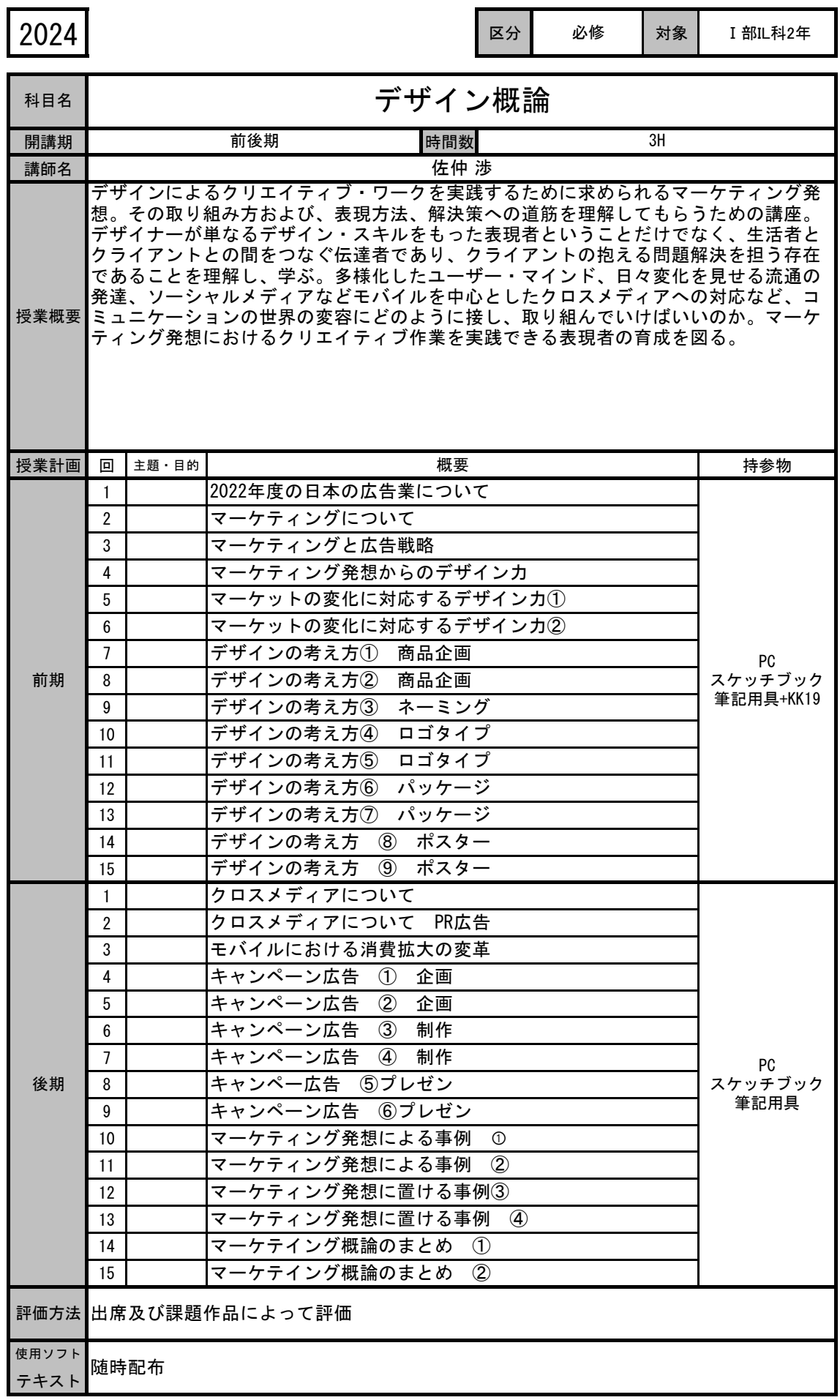

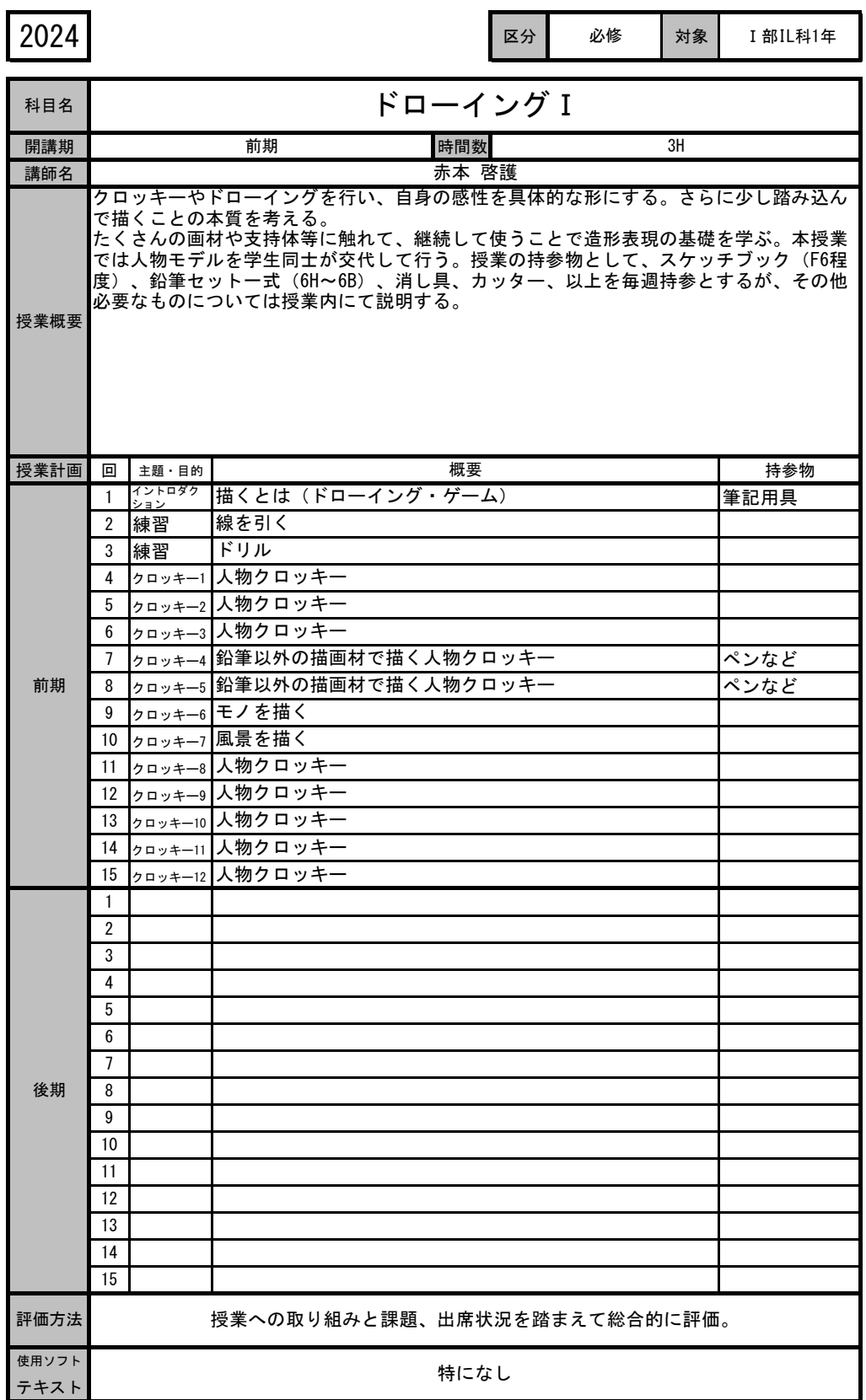

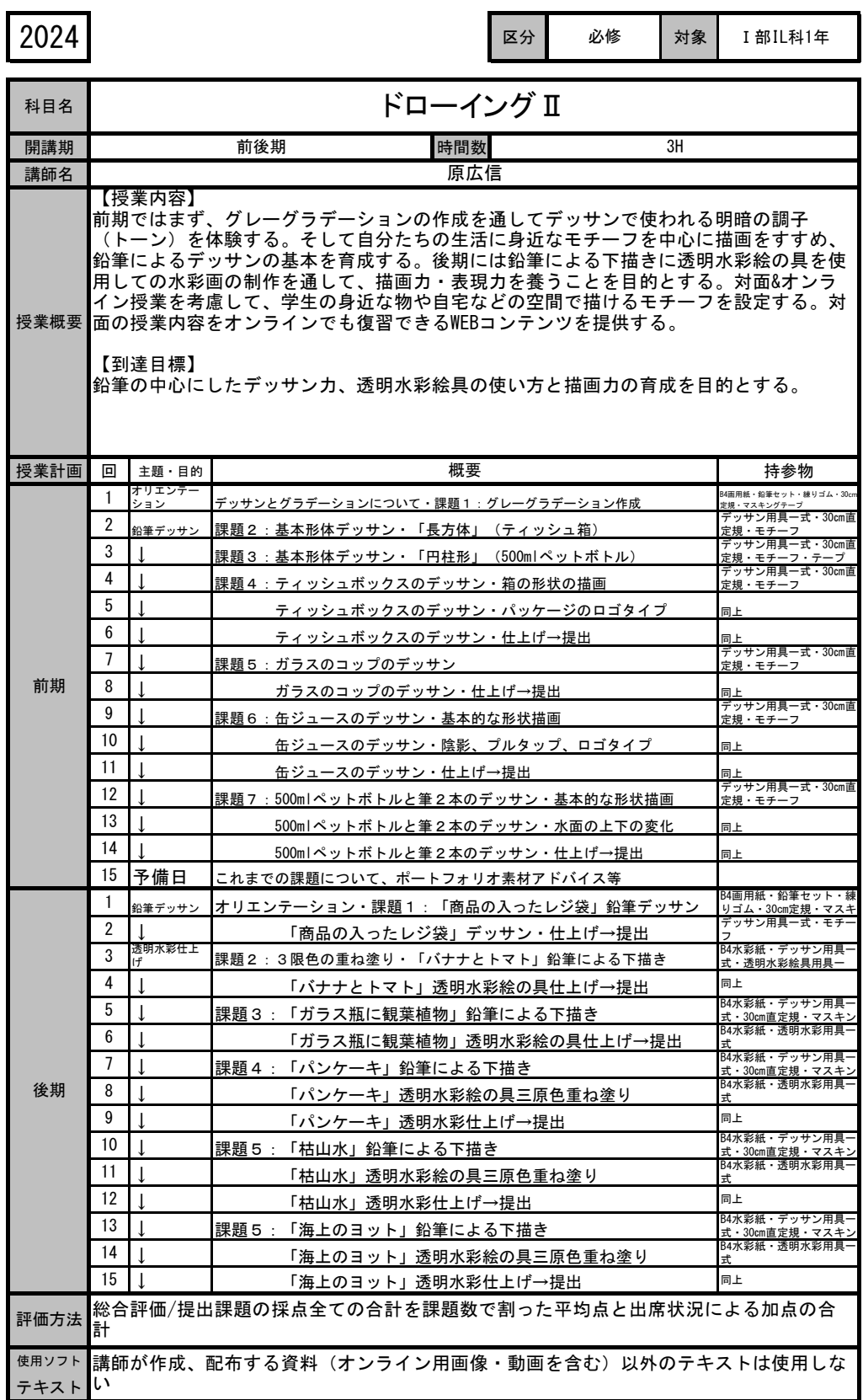

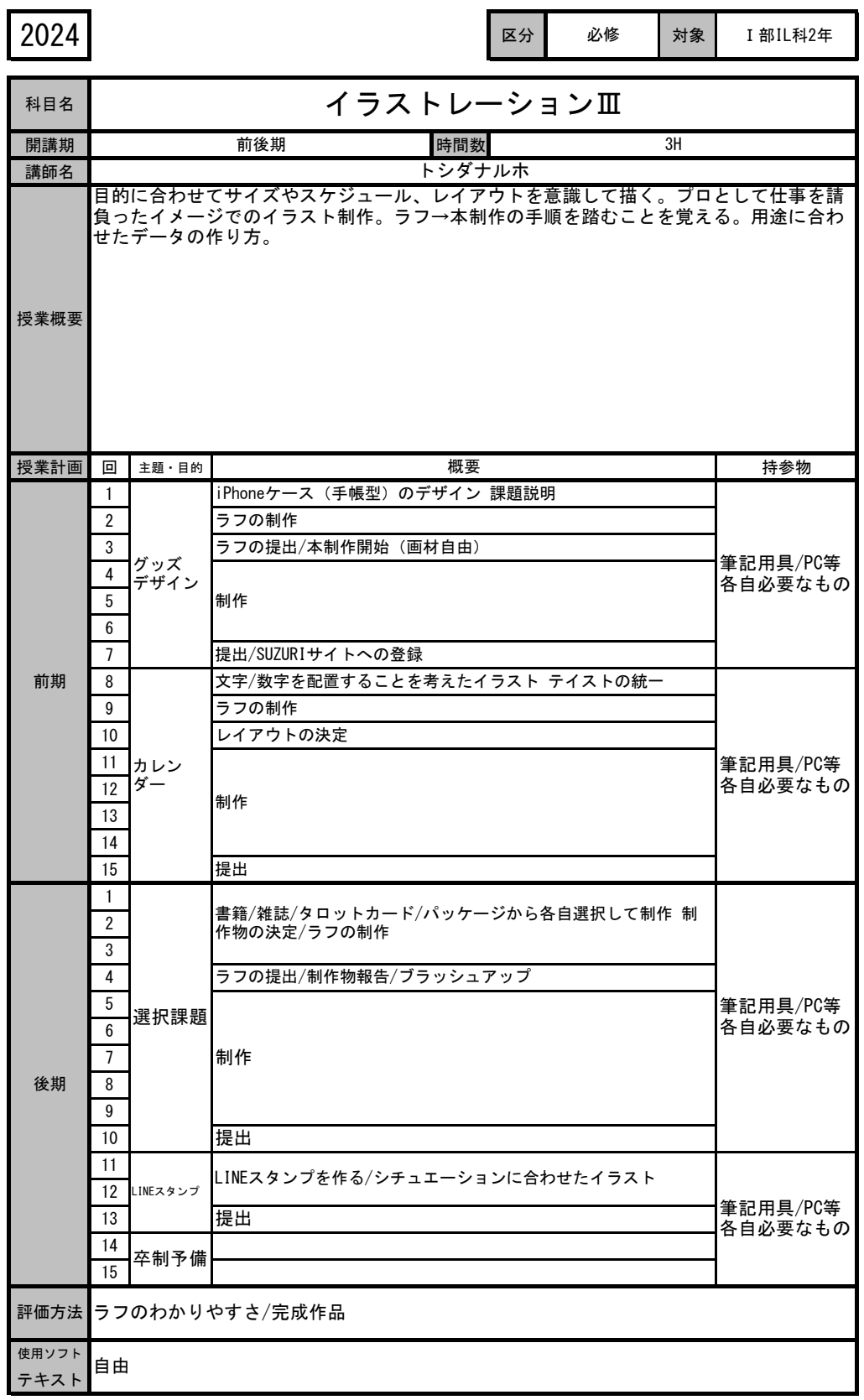

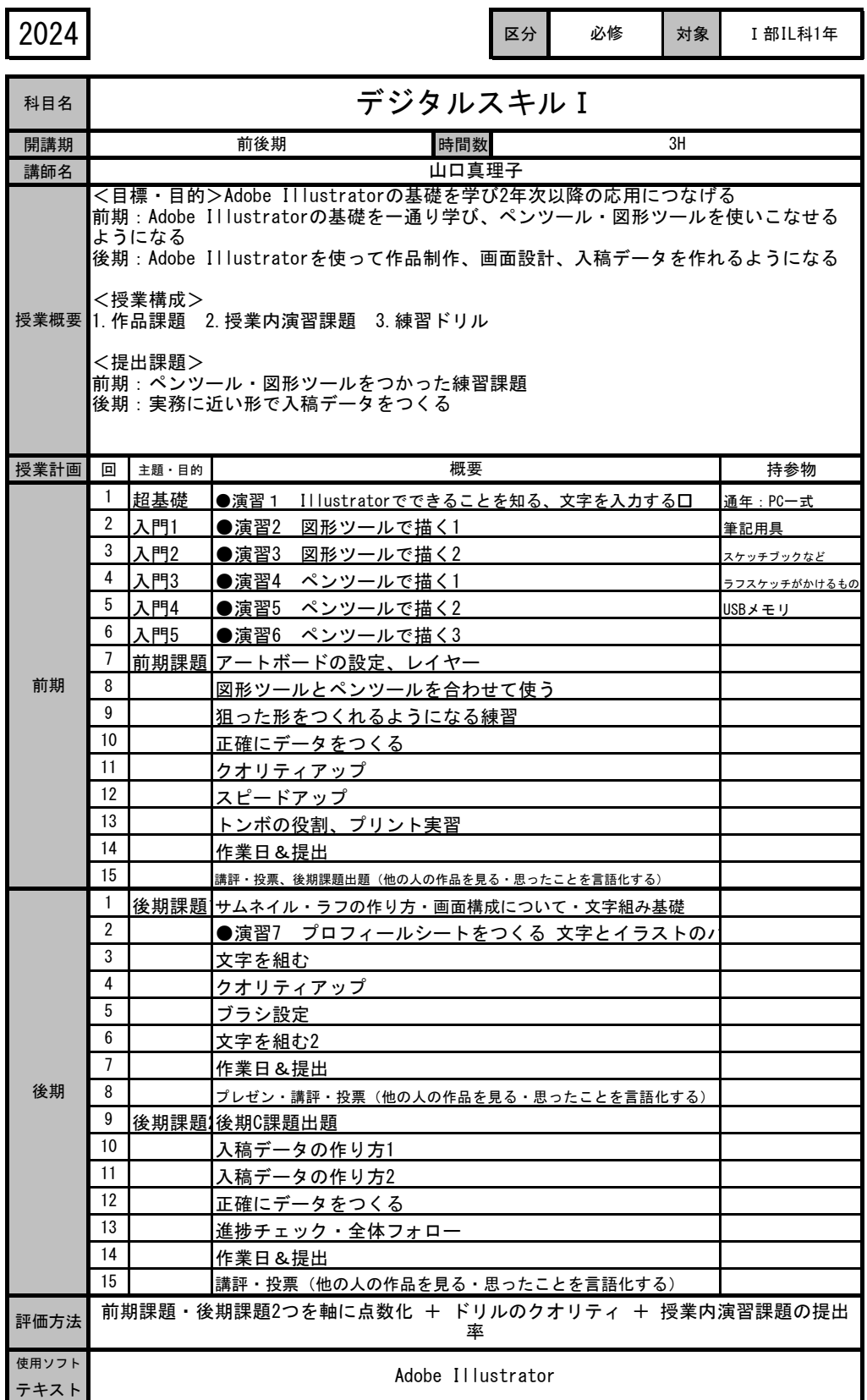

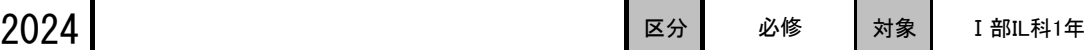

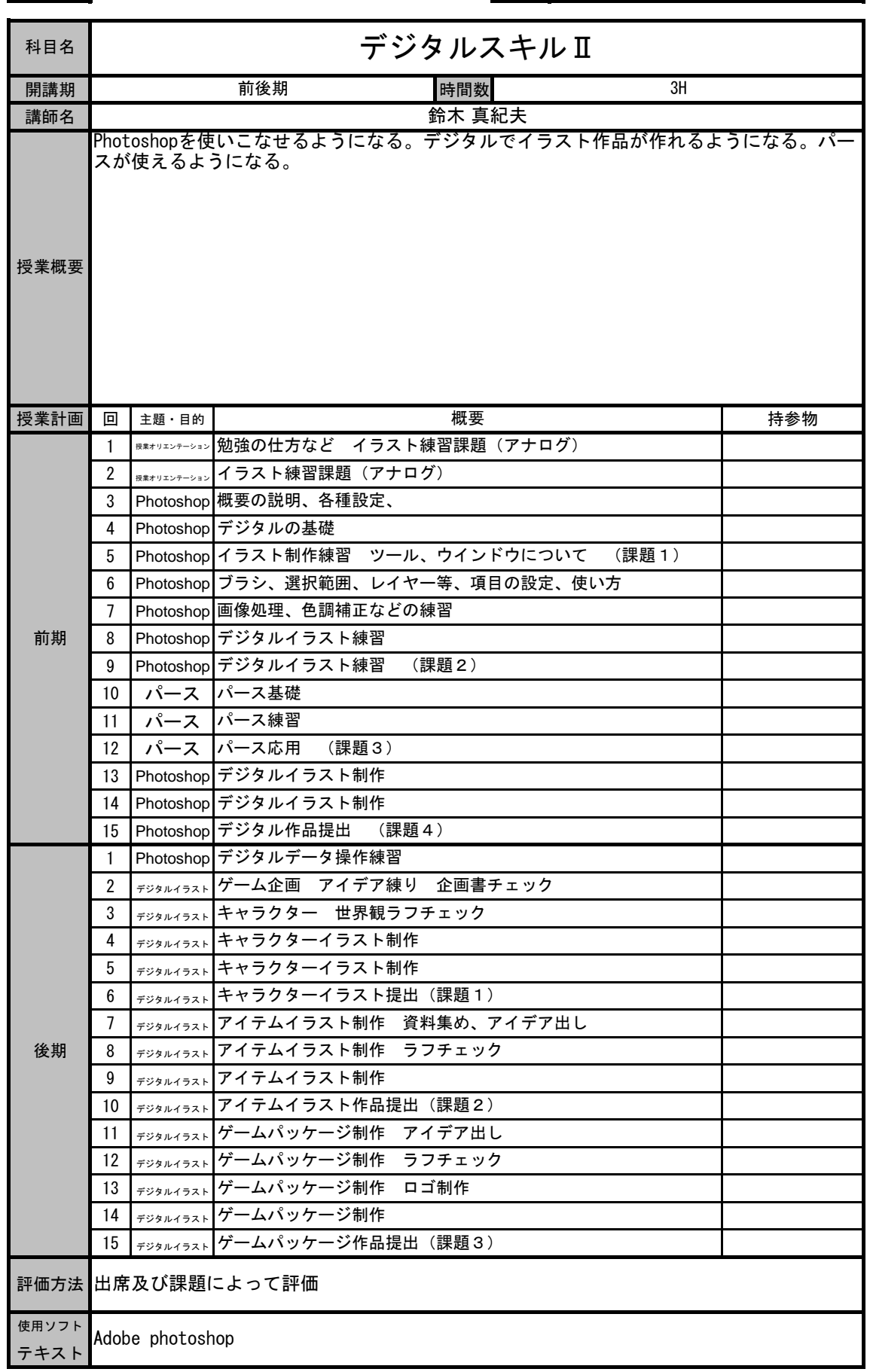

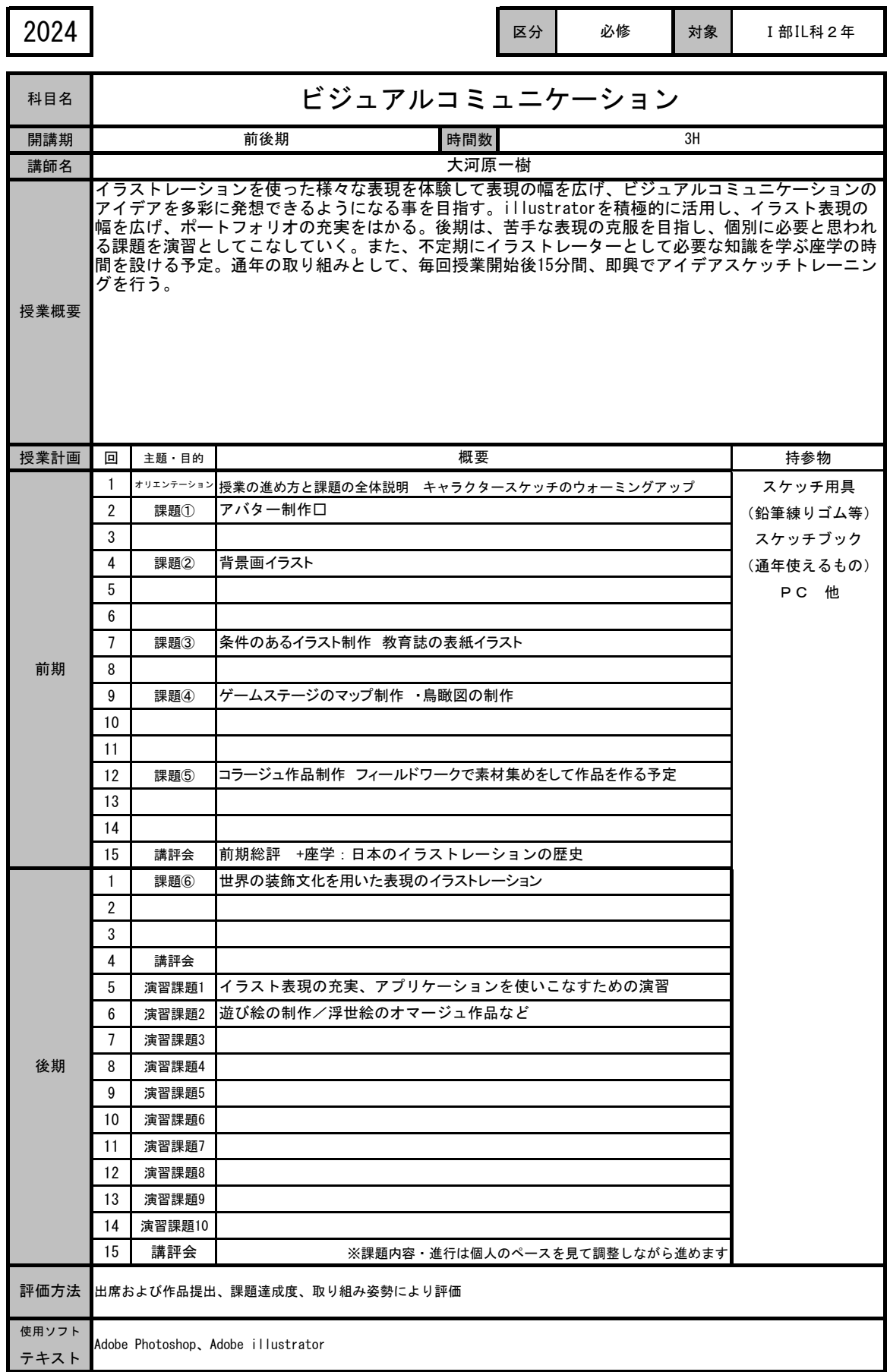

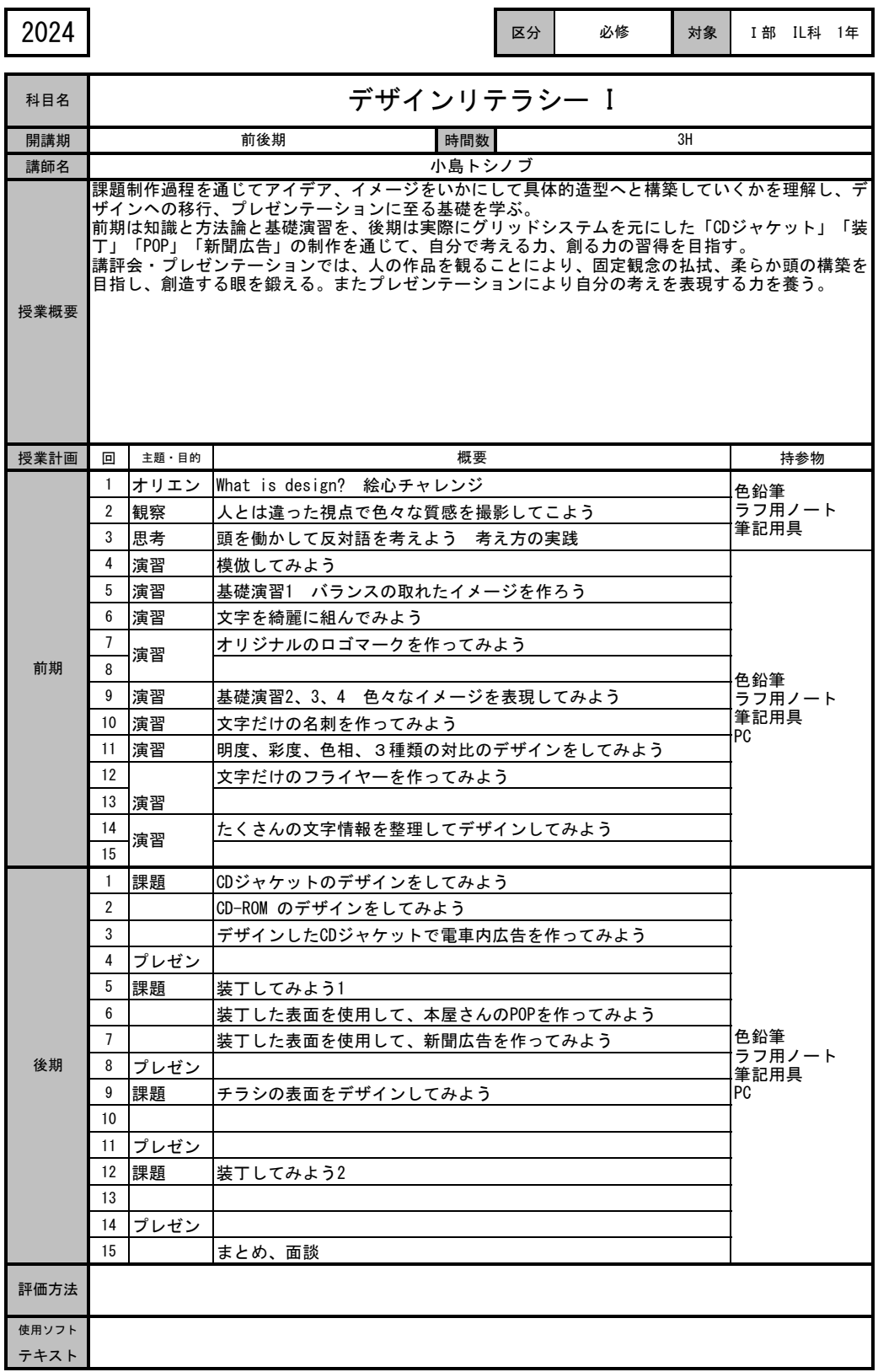

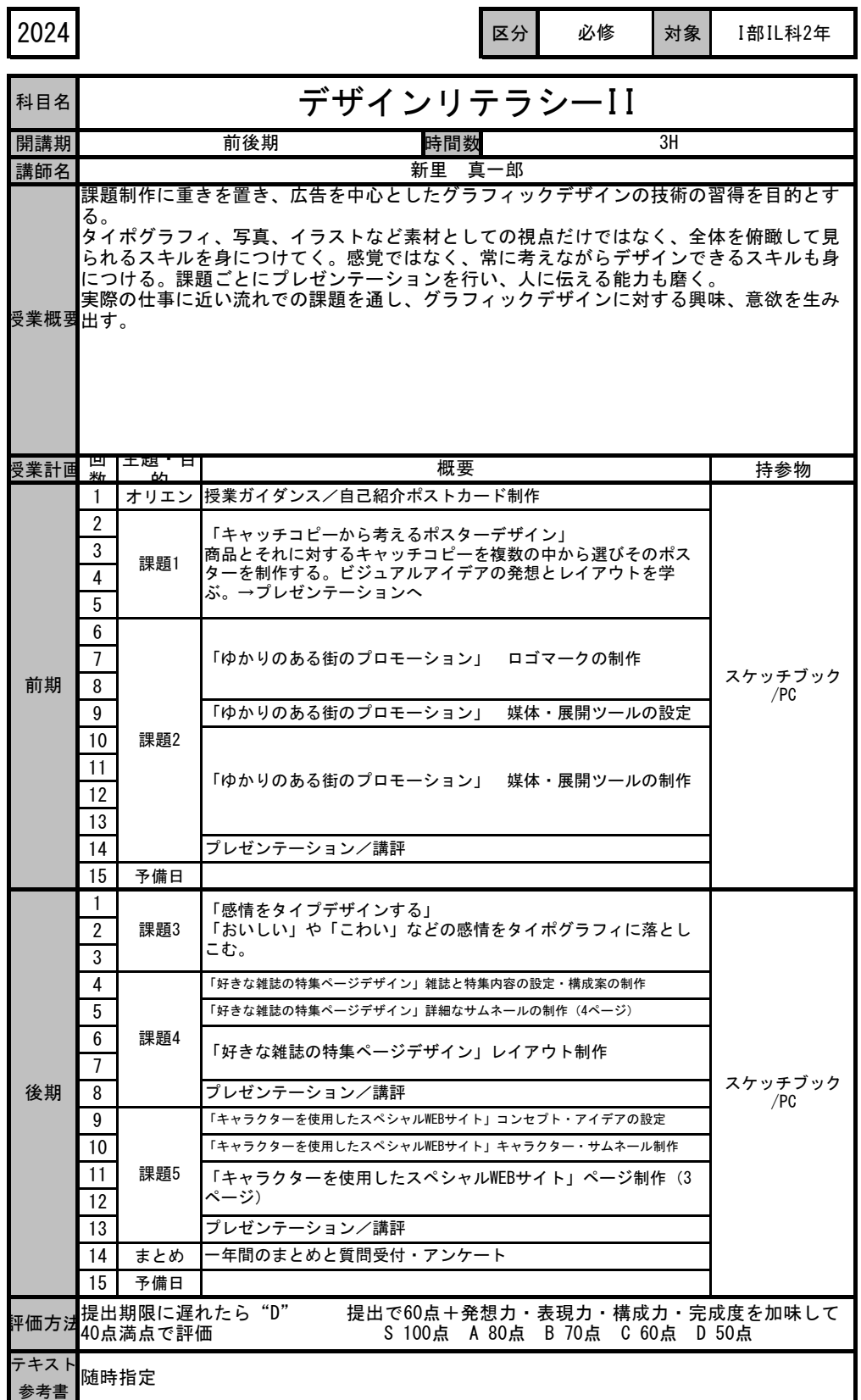

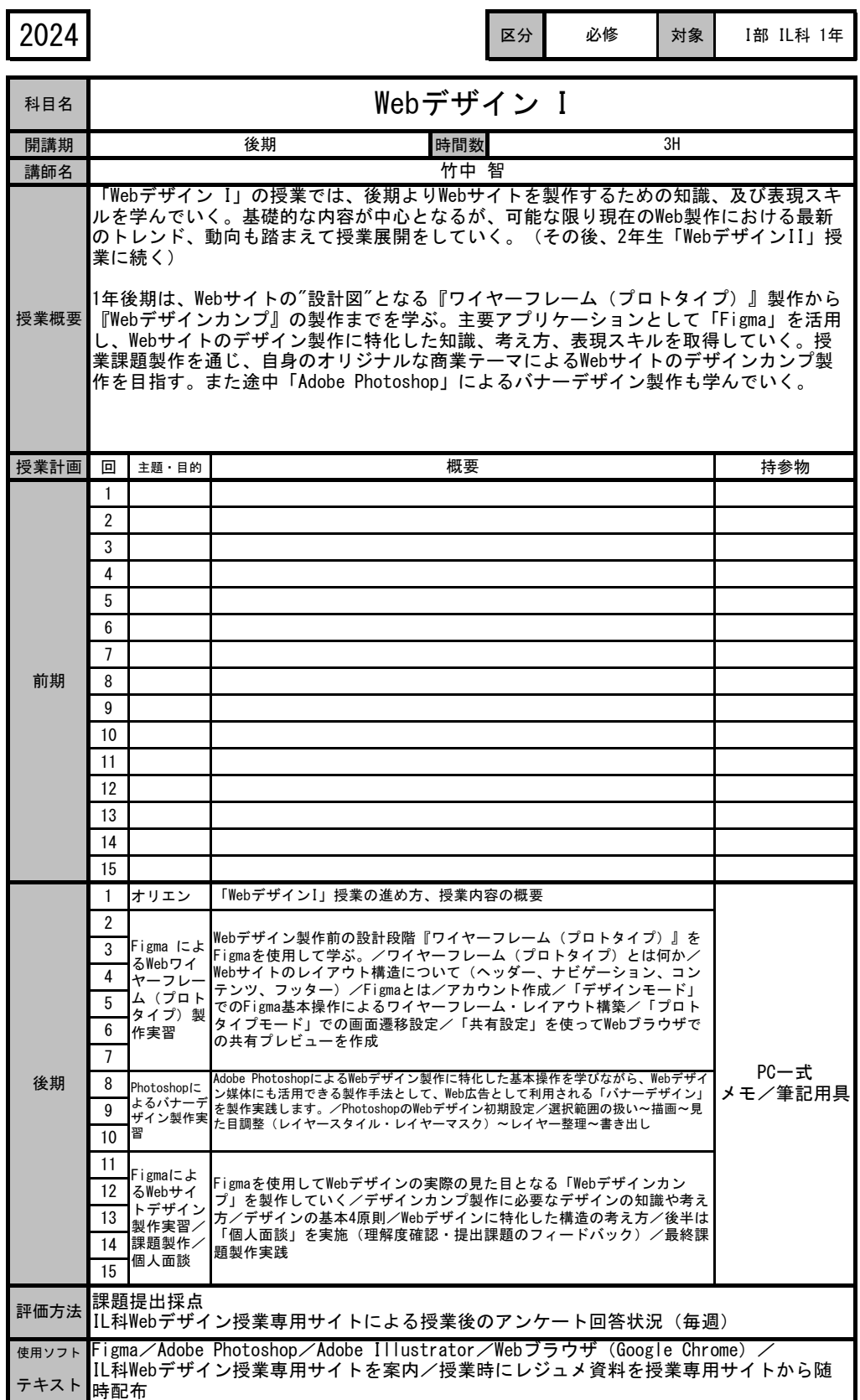

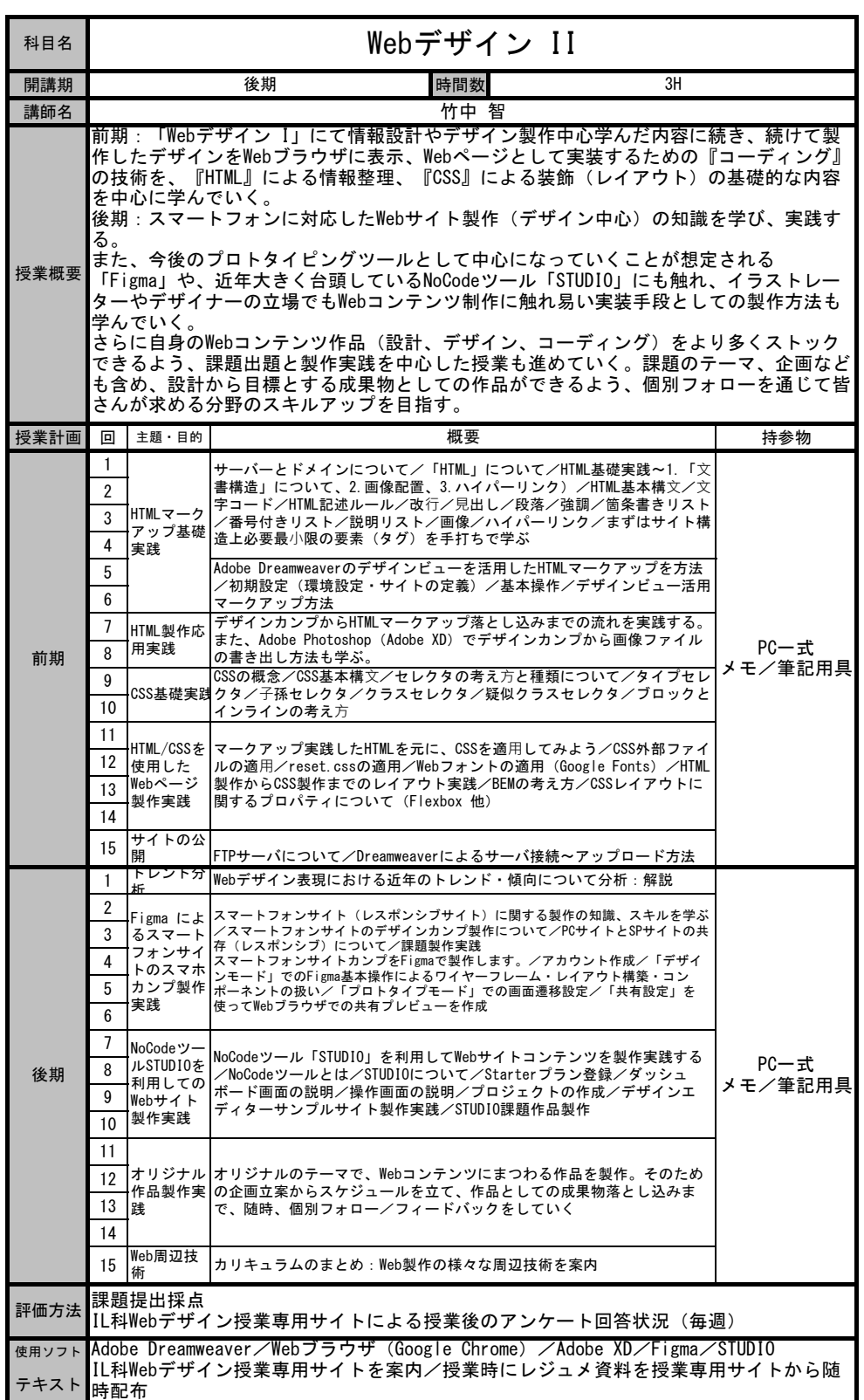

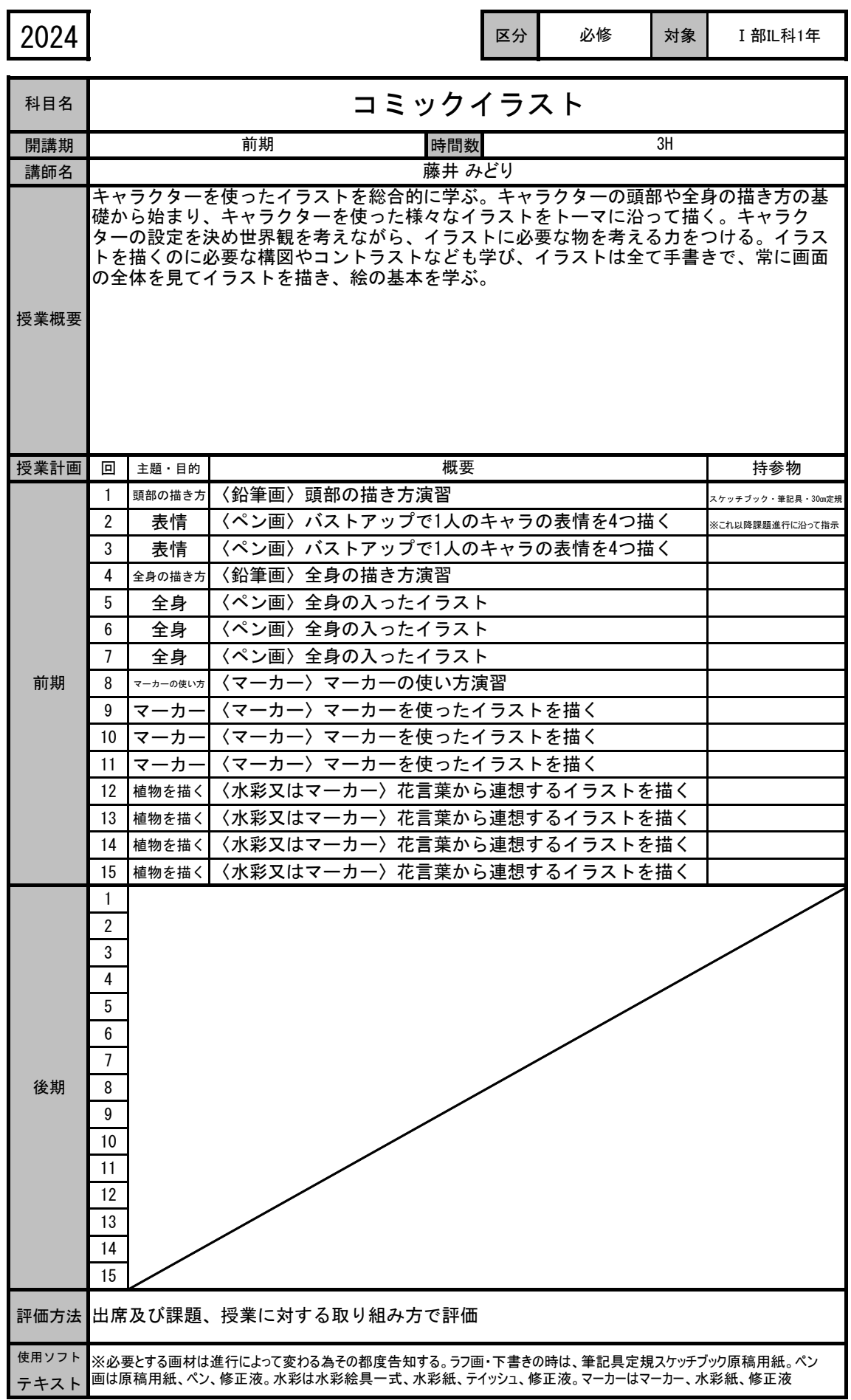

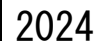

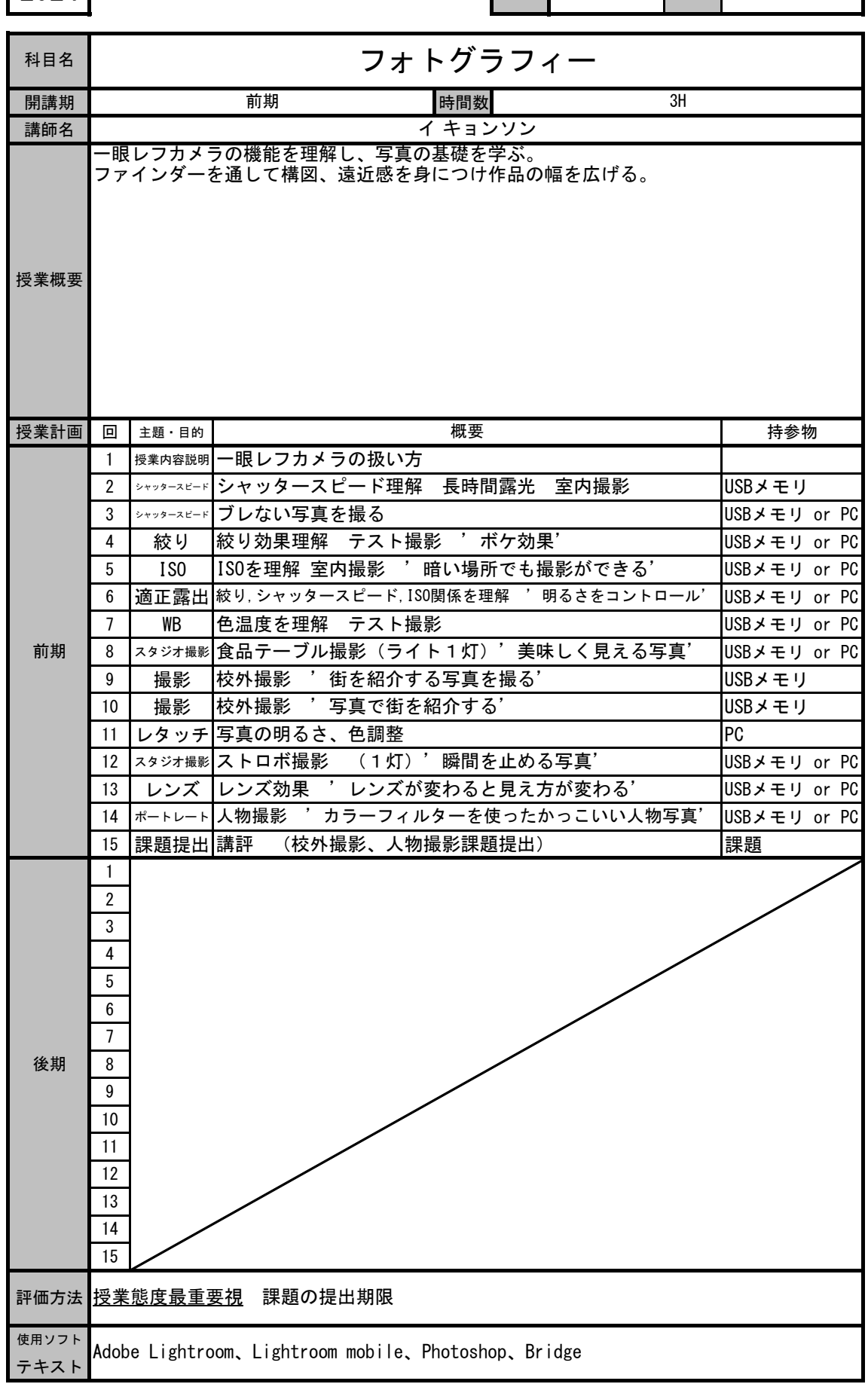

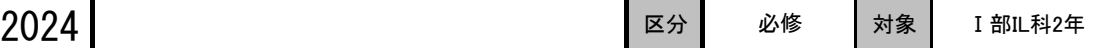

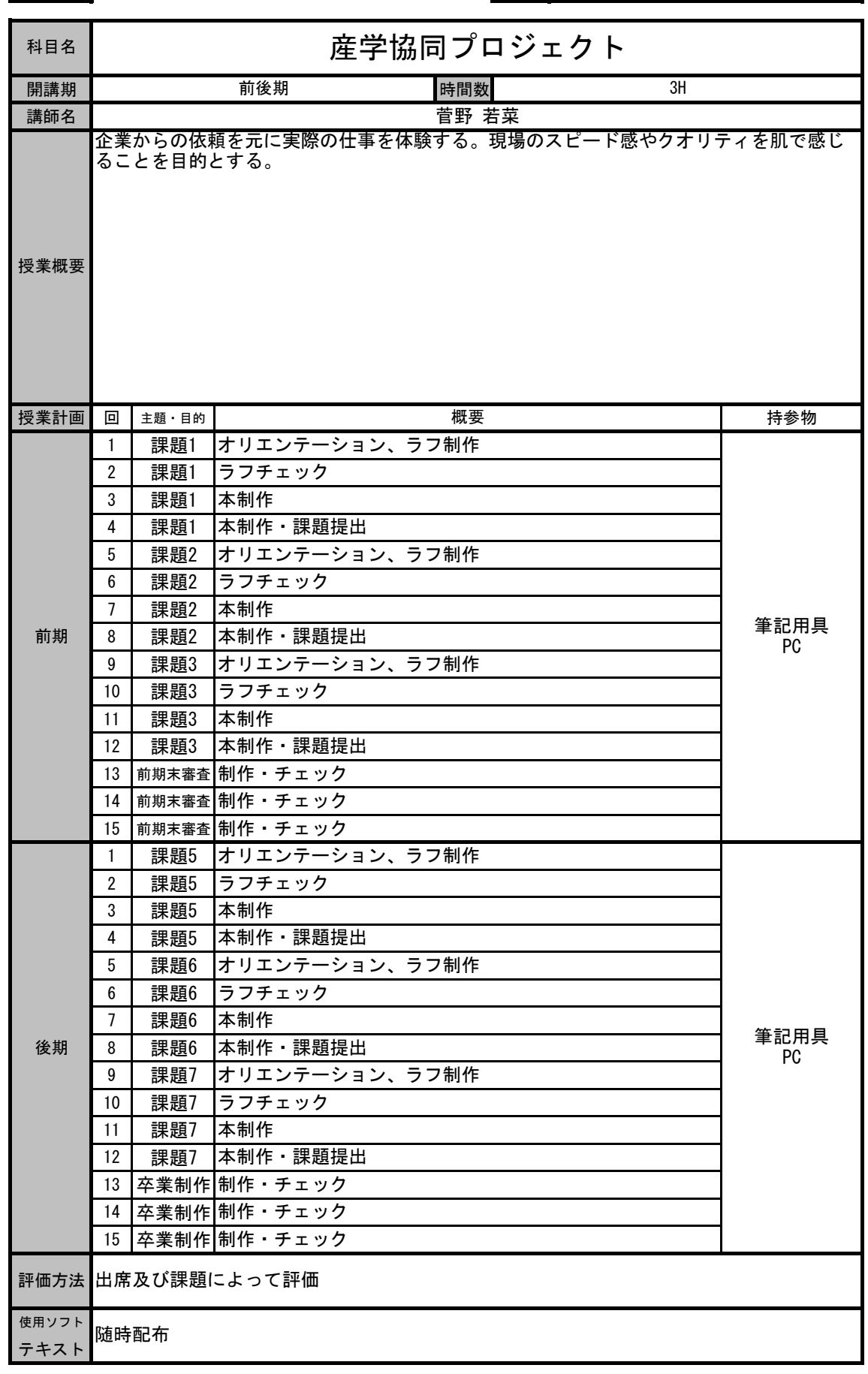

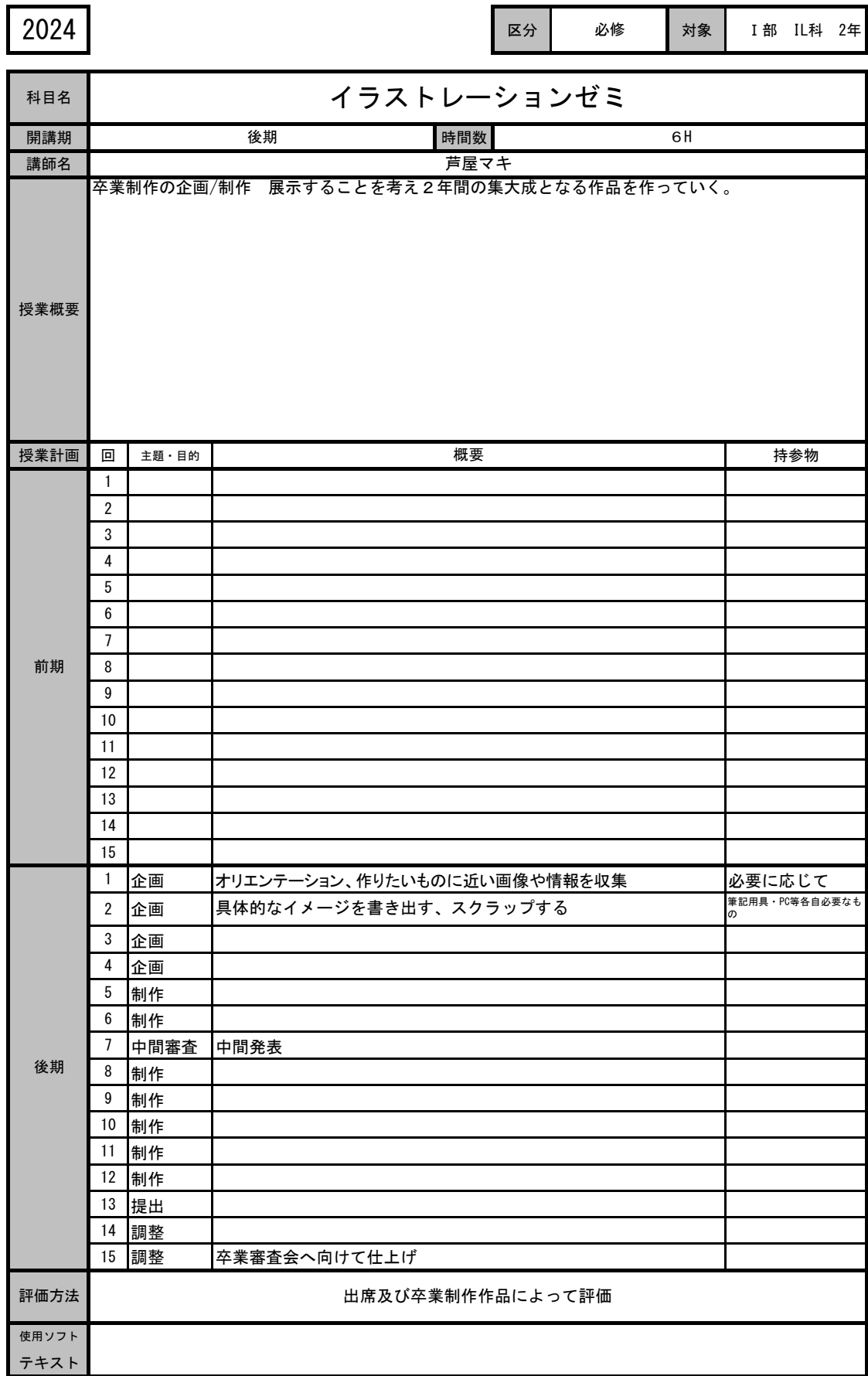

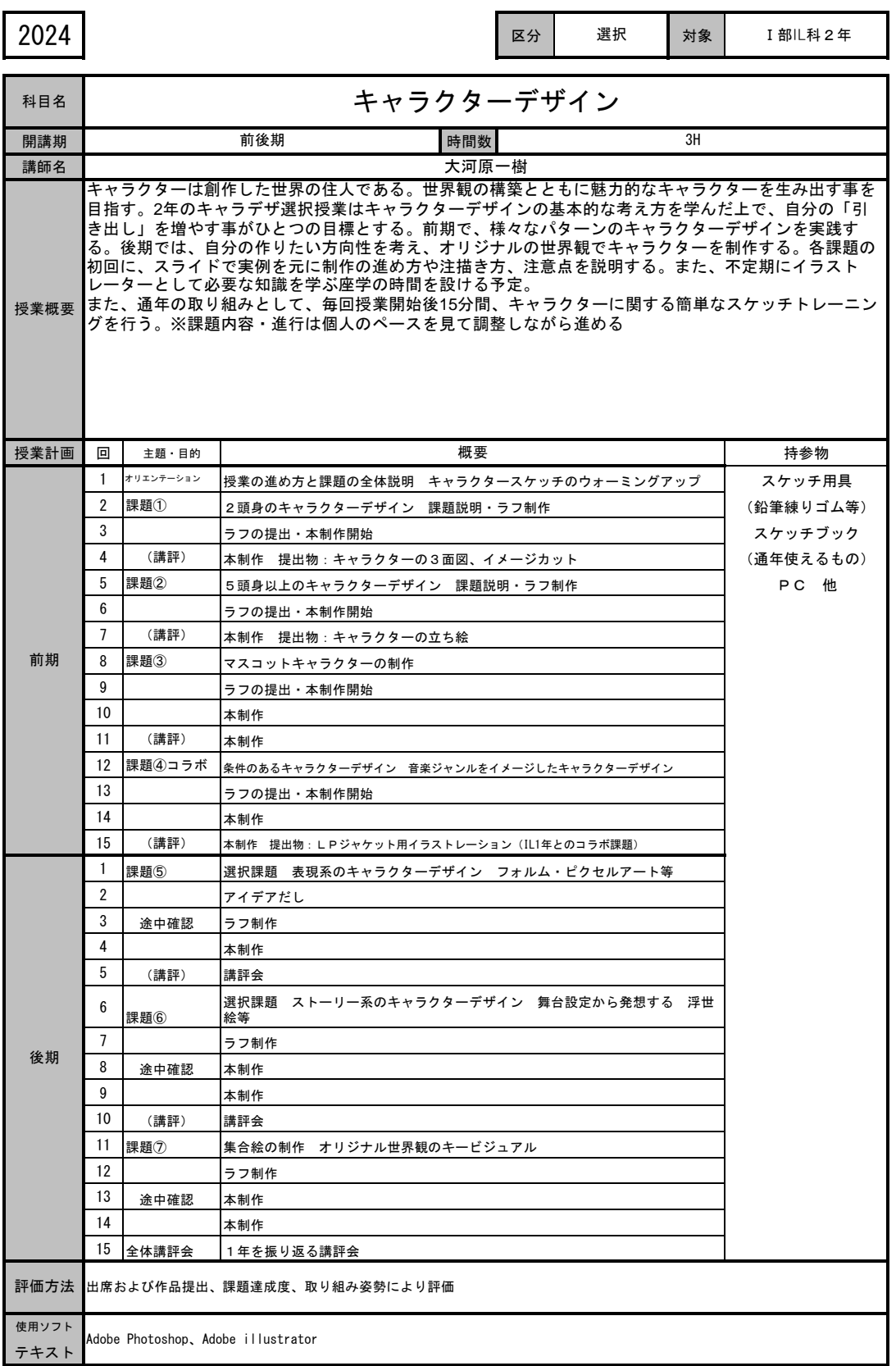

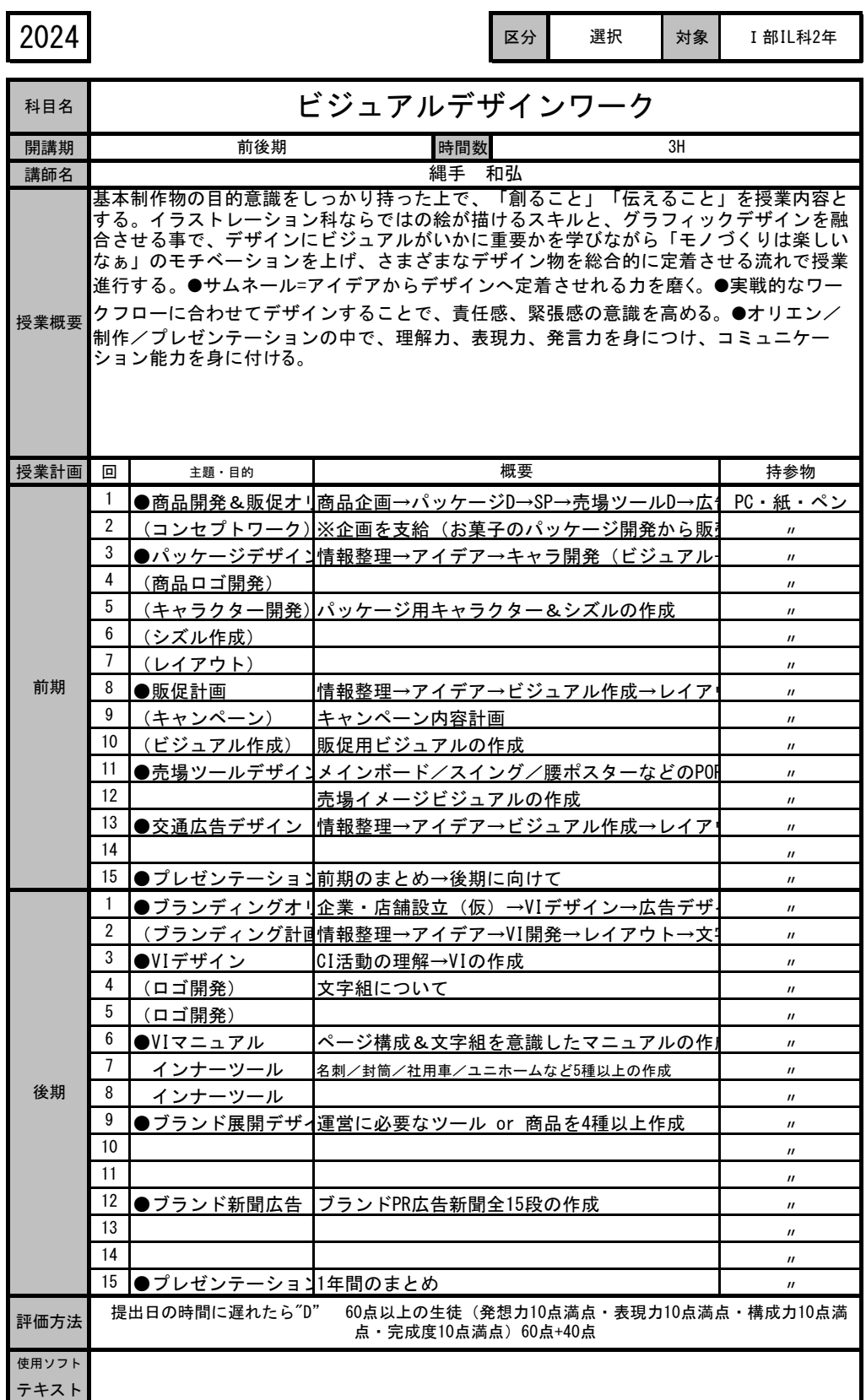